Espace personnel Enim

# **Plus de 50 000 utilisateurs ont ouvert leur compte**

# **Domaine(s) :**

L'Enim

**Avec plus de 50 000 nouveaux comptes ouverts depuis 2018, l'**[Espace personnel Enim](https://secureportail.enim.eu/) **[1] continue sa progression, boostée par la crise sanitaire et l'attrait grandissant des usagers pour les services numériques.**

**Accessible depuis la page d'accueil du site** [enim.eu](https://www.enim.eu/) **[2], l'**[Espace personnel Enim](https://secureportail.enim.eu/) **[1] est le moyen le plus rapide, simple et efficace pour échanger et réaliser toutes vos démarches avec l'Enim.**

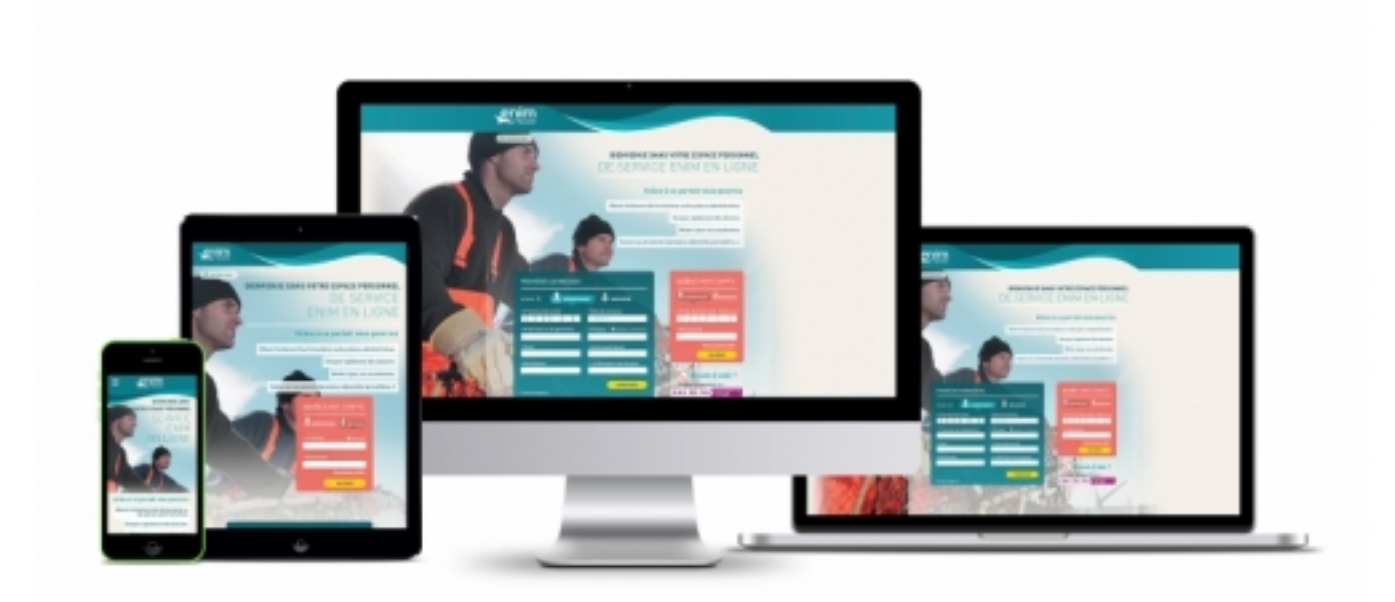

[1]

### **L'Espace personnel Enim, c'est :**

Plus de **50 000** utilisateurs

Plus de **1 000** espaces ouverts chaque mois

Plus de **9 000** démarches réalisées chaque mois

Plus de **92 %** d'utilisateurs satisfaits *(enquête réalisée en 2022 par le prestataire Ensome)*

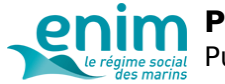

### **Avec l'Espace personnel Enim, vos démarches en ligne deviennent encore plus simples**

#### **Votre** [Espace personnel Enim](https://secureportail.enim.eu/accueil) **[3] offre de multiples fonctionnalités facilitant vos démarches avec l'Enim :**

- Discutez avec ADELE, l'agent virtuel de l'Enim, qui répondra en direct à toutes vos questions 7j/7 et 24h/24,
- Suivez l'avancement de vos demandes en ligne,
- Prenez rendez-vous avec un conseiller Enim pour un échange en accueil physique ou par téléphone,
- Consultez votre relevé de carrière *(Service accessible uniquement aux assurés et pensionnés)*,
- Consultez nos fiches pratiques thématiques pour connaître les modalités et les étapes d'une démarche.

**Et aussi :**

- Téléchargez tous les formulaires indispensables à vos démarches,
- Contactez un conseiller par courriel,
- Obtenez vos documents administratifs,
- Transmettez des documents,
- Modifiez vos informations personnelles et coordonnées.

#### **Astuce :**

Avant d'ouvrir votre espace, munissez-vous :

- Si vous êtes assuré ou pensionné, de **votre numéro de sécurité sociale** *(inscrit sur votre carte vitale)* et de **votre numéro de** [marin](https://www.enim.eu/taxonomy/term/128)

**[4] à 8 chiffres** *(inscrit sur votre livret maritime)* ou de **votre numéro de pensionné à 7 chiffres** *(inscrit sur vos titres de pension)*. - Si vous êtes cotisant ou employeur, de **votre numéro de SIRET** *(inscrit sur votre extrait kbis)*.

**Pour en savoir plus sur l'**[Espace personnel Enim](https://secureportail.enim.eu/) **[1], rendez-vous sur** [notre page dédiée](https://www.enim.eu/lenim/lespace-personnel-enim-votre-meilleur-allie-pour-realiser-toutes-vos-demarches-en-ligne) **[5].**

**Mis à jour le** 26/08/22

**URL source:** https://www.enim.eu/actualites/plus-de-50-000-utilisateurs-ont-ouvert-leur-compte